## Quick Card

## **T-BERD®/MTS-2000 Modular Test Set Tuning SFP/SFP+ Transceivers with the OCC-4056C**

This quick card describes how use an SFP port on the OCC-4056C to tune the wavelength of MSA Compliant 10G tunable SFP+ transceiver, and to operate as an Optical Light Source (OLS). Note: Some vendors' SFP+ transceivers use proprietary tuning methods and cannot be tuned with the OCC-4056C.

Home

## **Equipment Requirements:**

- T-BERD/MTS-2000 equipped with Fiber Optics Software Release V18.70 or greater
- OCC-4056C DWDM Optical Channel Checker Module with SFP/SFP+ bays
- OCC4056\_SFP\_FUNC license to enable SFP functions
- MSA Compliant Tunable SFP+ optical transceiver

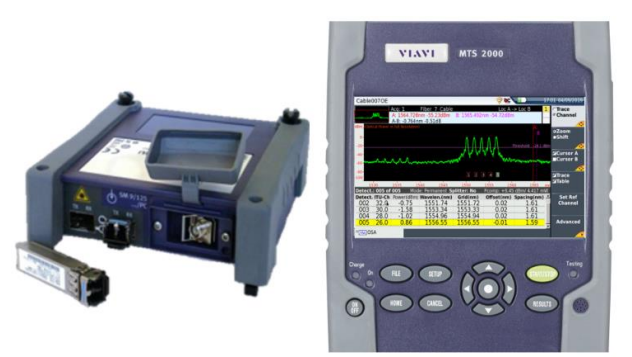

*Figure 1: Equipment Requirements*

 $\approx$  DC  $\leftarrow$  H

## **Setup Test:**

- 1. Press the **ON/OFF** button to turn on the test set.
- 2. Press the **HOME** button to display the Home Screen.
- 3. Tap the **OCC-4056C** icon until it is selected and highlighted in yellow.
- 4. Tap the **SETUP** button.
- 5. Tap the **Acquisition** soft key.
- 6. Insert a tunable SFP into the Port 1 slot on the top of the Module.
- 7. The **SFP-1 Settings** window will populate with information about the transceiver.
- 8. Tap the **ITU\_T Ch.** setting and specify the ITU\_T Channel number to tune. The transceiver will be tuned to the selected value in the ITU G.694 Spectral Grid.
- 9. Tap the **State** setting and select **ON** to turn on the laser and source the configured channel/ wavelength from the TX port of the SFP.

**OCC-4056C** *Figure 2: Home Screen* RE III 02/13/202 **Acquisition Acquisition** veep **Single** umber of sweeps **Analysis** Vait period **SFP-1 Settings Display ndor Name** LUMENTUM Vendor PN JSTO1TMAC1CY5GE2 Vendor SN FH050731001E Link Tuning Range 191.10-196.15 **State OFF** File ITU\_T Ch. 34.0 Loa<br>Con **MOSA** 

*Figure 3: Acquisition Setup, SFP-1 Settings*

Contact Us +1 844 GO VIAVI To reach the VIAVI office nearest you, (+1 844 468 4284) visit viavisolutions.com/contacts.

© 2020 VIAVI Solutions Inc. Product specifications and descriptions in this document are subject to change without notice.